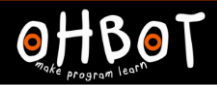

# Lesson 6: Debugging

# I can test and improve my programs

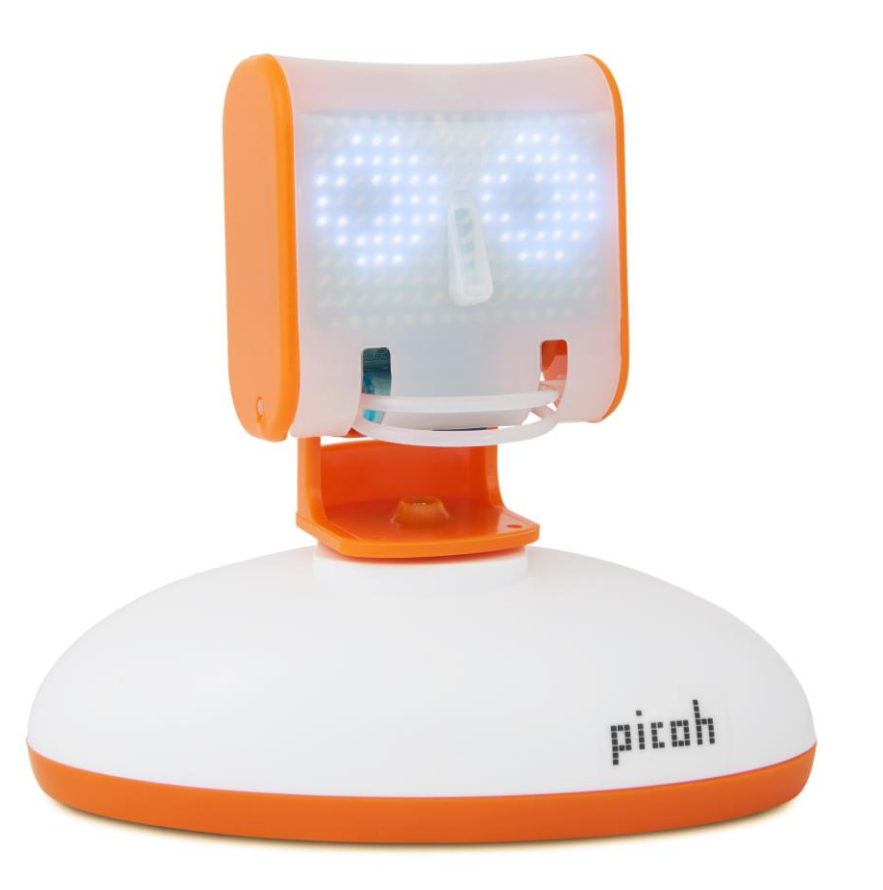

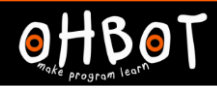

## I can test and improve my programs

This program should use the callers name here. But it doesn't. Can you find a fix for the bug?

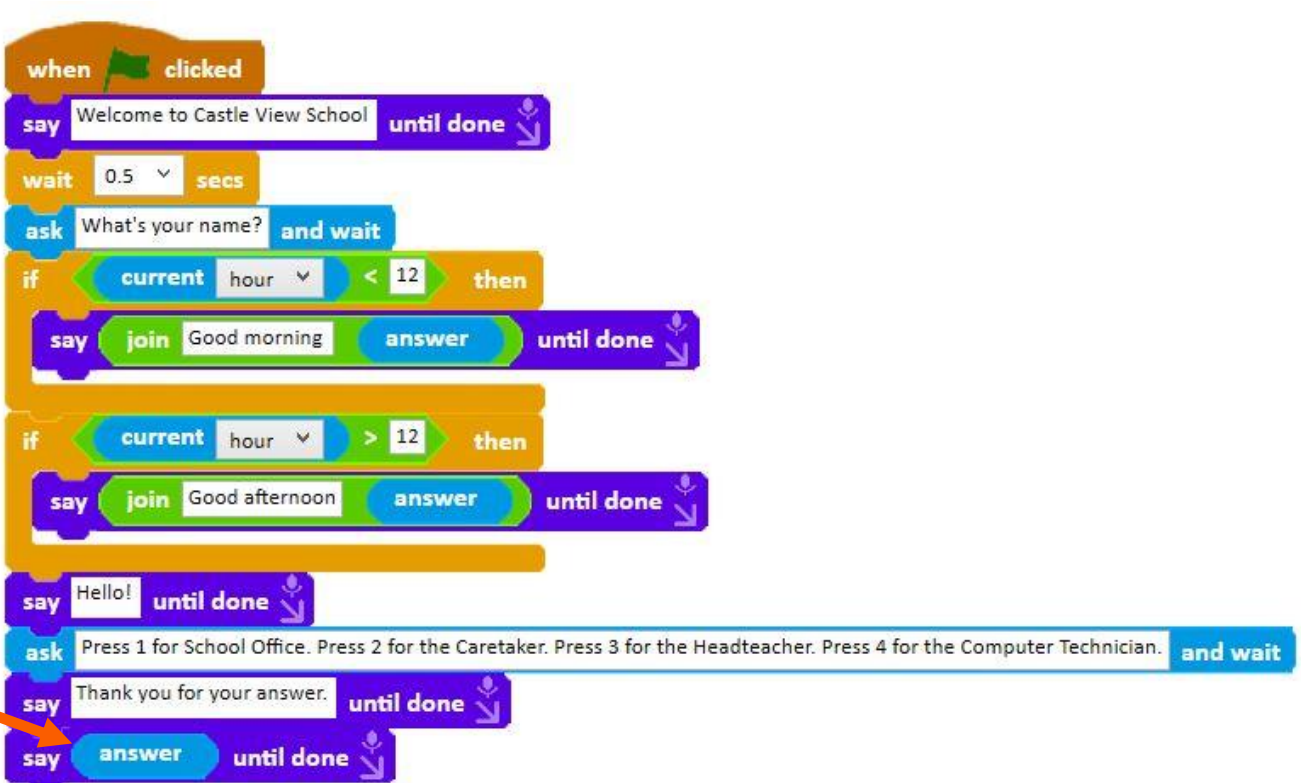

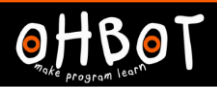

### Activity 1

Can you test and debug the code you have written for Picoh?

#### Activity 2

Can you add any new instructions to any of your programs to improve them?

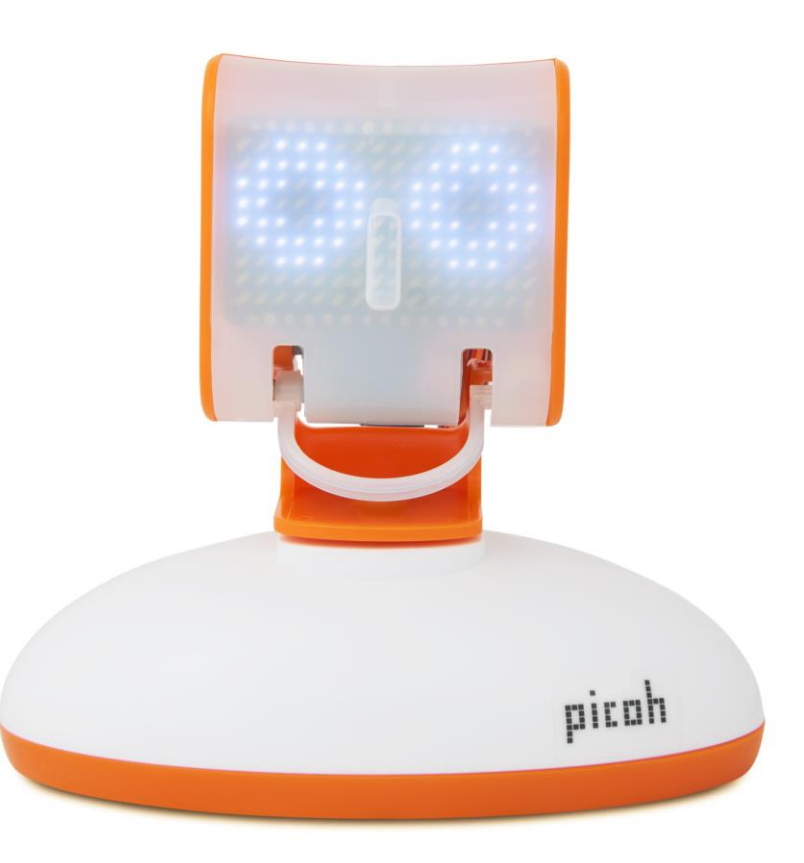

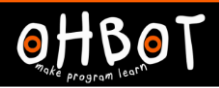

#### **Evaluation**

I have been learning to…

Three things I can do now are…

Three things I enjoyed about programming Picoh are…

To improve my programming I am going to work on…

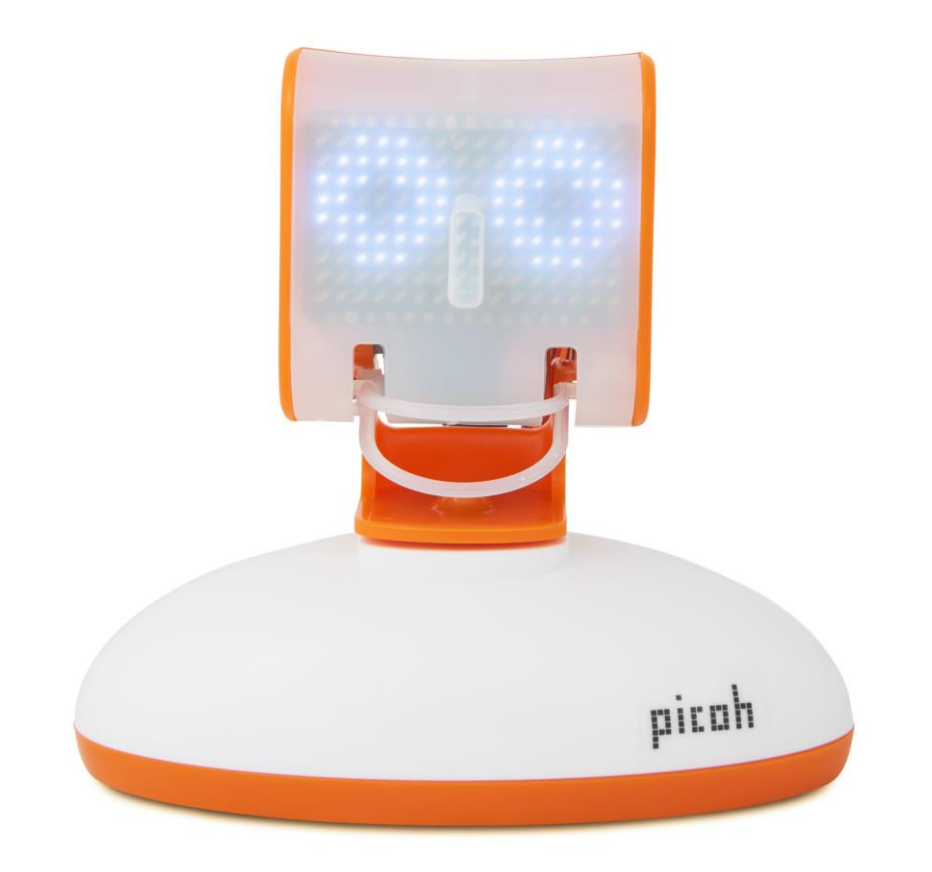